## **QGIS Application - Feature request #2943**

**zoom while capturing line**

*2010-08-15 06:15 PM - fenugrec -*

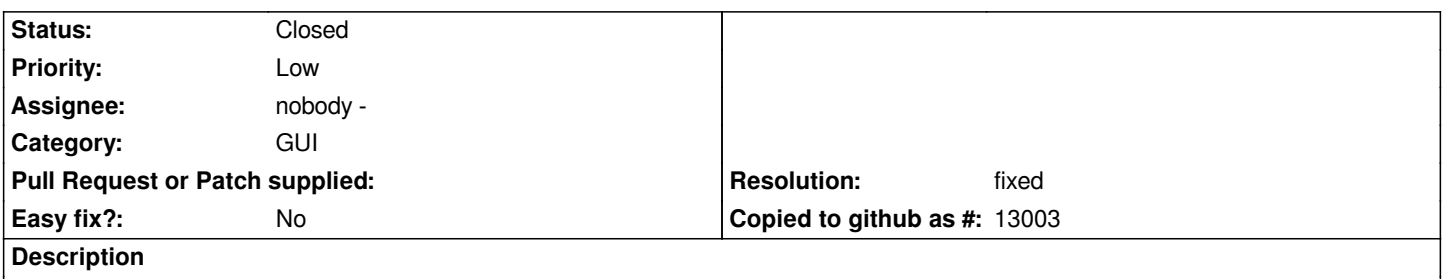

*While capturing long lines, sometimes zooming out then in again would be very useful. Currently attempting to zoom whether with the mouse or the keyboard shortcut will erase the incomplete line and end capture mode !*

## **History**

## **#1 - 2010-08-16 01:49 AM - Borys Jurgiel**

*Mouse wheel works perfectly here.*

## **#2 - 2010-08-16 02:53 AM - Jürgen Fischer**

*- Resolution set to fixed*

*- Status changed from Open to Closed*

*duplicate of #790.*

*With commit:da7e57d9 (SVN r14089) you can change the map tool without loosing the current digitizing, but you can also use [[PgUp]]/PgDown to zoom in and out or use the mouse wheel and to pan you can use the cursors keys or hold down the spacebar or middle mouse button and move the mouse, without changing the map tool.*